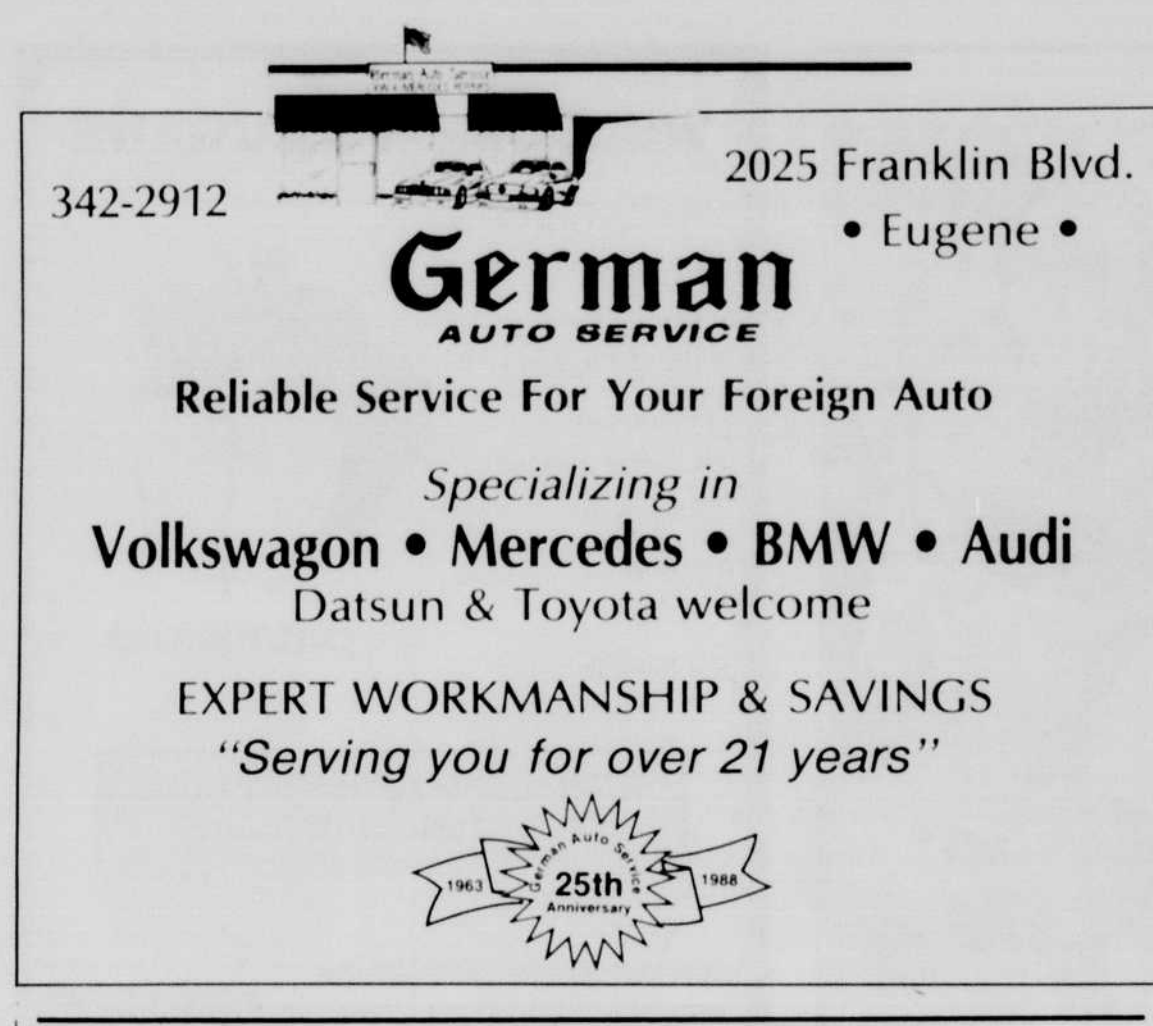

# Microcomputer Classes

Regularly-enrolled UO students are welcome to join the UO Continuation Center's Community Microcomputer Program! Enjoy all the benefits at <sup>a</sup> fraction of the cost! You'll receive . . . .

Ten hours of hands-on instruction per class.

Fundamentals of Microsoft Word version 4.0 are taught, including: understanding the ruler, working with character and paragraph format ting, creating tables, using the glossary and style sheets, and creating custom menus. Offered Tuesdays, Oct. 10 - Oct. 31, 1:30 - 4:00 p.m.

### Conveniently-scheduled afternoon classes. <sup>c</sup> Extensive classroom manual provided.  $\Rightarrow$  Data disk of example documents. |  $\circ$  Ten pages free laserprinting. Open lab throughout the term. c» End-of-term expanded evening hours. One credit special project option available Cost: \$48.

Excel is the most comprehensive spreadsheet program available today, incorporating spreadsheet, charting and database functions. Taught from an introductory level, this class explores the basics of Excel and introduces you to some of its common applications. Offered Mondnys, Oct. 9 - Oct. 30, 1:30 - 4:00 p.m.

## Macintosh Classes; 124 CSC

Introduction to the Macintosh

This class introduces the novice to the Macintosh computer through the use of some of the most popular programs available. Topics include: basic word processing, graphics, spread sheets, desktop publishing, and the Macintosh system. Offered Thursdays, Oct. 12 - Nov. 2, 1:30 4:00 p.m.

### Microsoft Word: Level I

This course, taught with the most popular spreadsheet software, introduces students to fundamental spreadsheet concepts and how they apply to a variety of business and personal applications for the IBM-PC. Offered Mondays, Oct. 9 - Oct. 30, 1:30 - 4:00 p.m.

### Microsoft Excel: Level 1

This course introduces the user to basic database development, including: creating and organizing databases, designing custom screens, generating reports, and printing labels. Course is taught using the dBase III Plus assist menu. Offered Wednesdays, Oct. 11 - Nov. 1, 1:30 - 4:00 p.m.

Scholastically inclined, the Roxy offers three degrees of support (sofa, lounger, bed) to assure you comfort for the long hours of study ahead.

### PageMaker: Level I

Learn PageMaker by constructing newsletters,

catalogs, ads, and brochures. Topics include: text and graphics layering, combining text and graphics, usingcolor, manipulating graphic objects, specifying and placing body and display text, and working with multi-page documents. Offered Wednesdays, Oct. 11 - Nov. 1, 1:30 -4:00 p.m.

# IBM-PC Classes: 127 CSC

### Introduction to the IBM-PC

This class introduces the novice to basic ter minology and concepts of the IBM-PC, including: the MS-DOS operating system, hardware and software basics, wordprocessing, spreadsheet concepts, and database functions. Offered Thursdays, Oct. 12 - Nov. 2, 1:30 4:00 p.m.

### WordPerfect: Level I

This course introduces the fundamentals of WordPerfect 5.0, including: creating, editing, saving, retrieving and printing docu merits, modifying formats, file management, using the search and replace feature, using the spelling and thesaurus programs, and tranferring files. Offered Tuesdays, Oct. 10 -Oct. 31, 1:30 - 4:00 p.m.

#### Lotus 1-2-3: Level I

The Roxy Package Deal Includes Futon, FREE Factory Select Case, and Roxy Frame. Offer valid in Eugene store only

### dBase III Plus: Level I

To register for these classes or obtain future schedules, call the University of Oregon Continuation Center. 686-3537

Continuation Center registration office at 1553 Moss Street.

FUTON HOME FURNISHINGS FOR MODERN LIVING.

Eugene: 1030 Willamette St. 342-1762 ss two NW

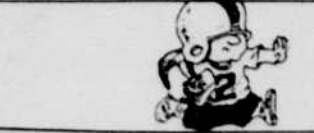

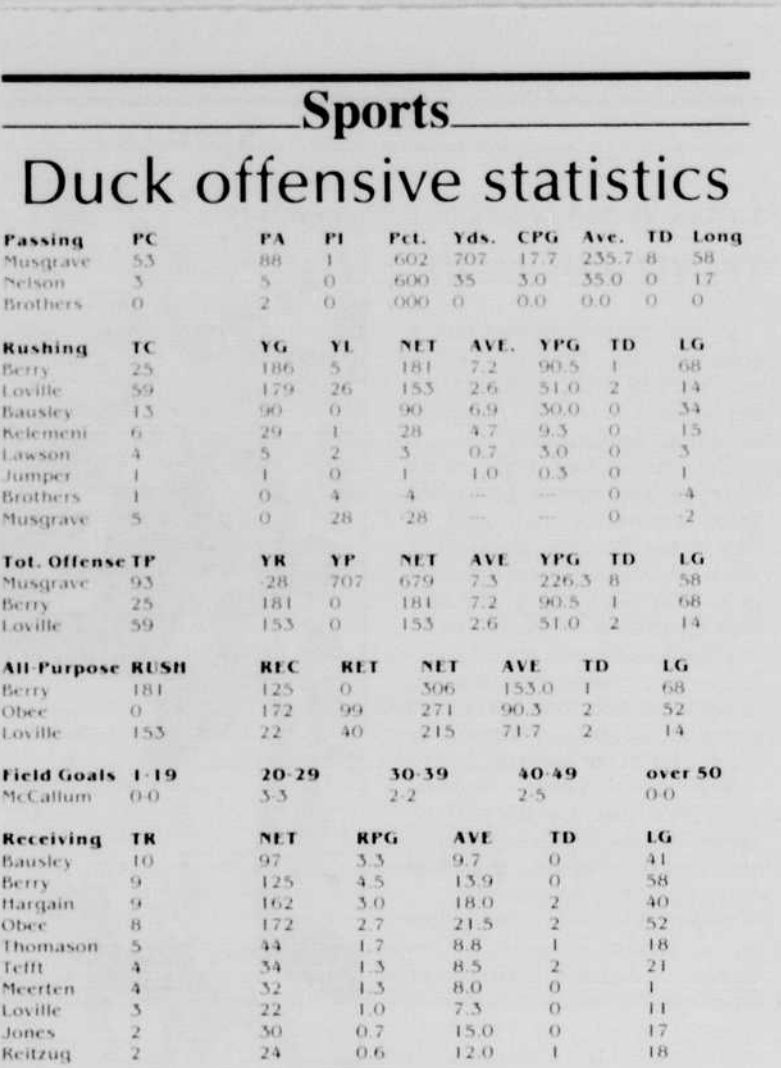

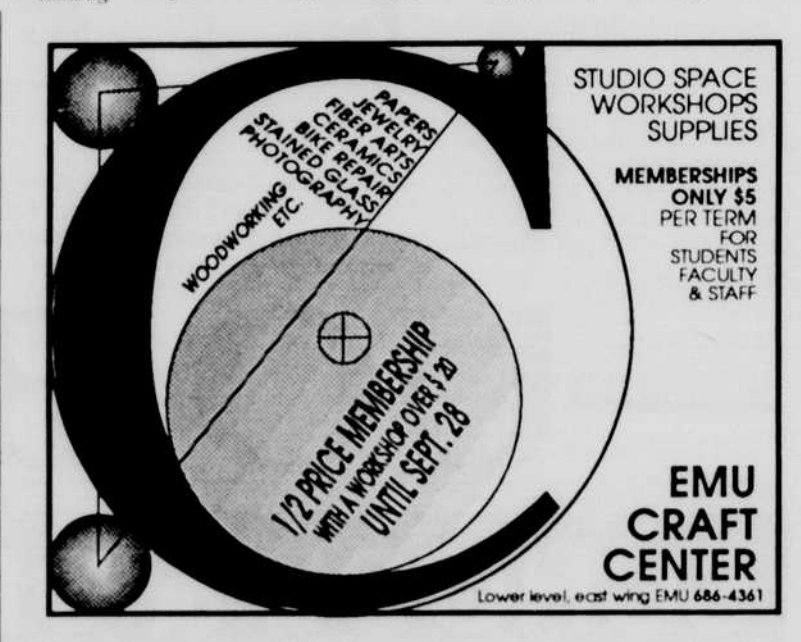

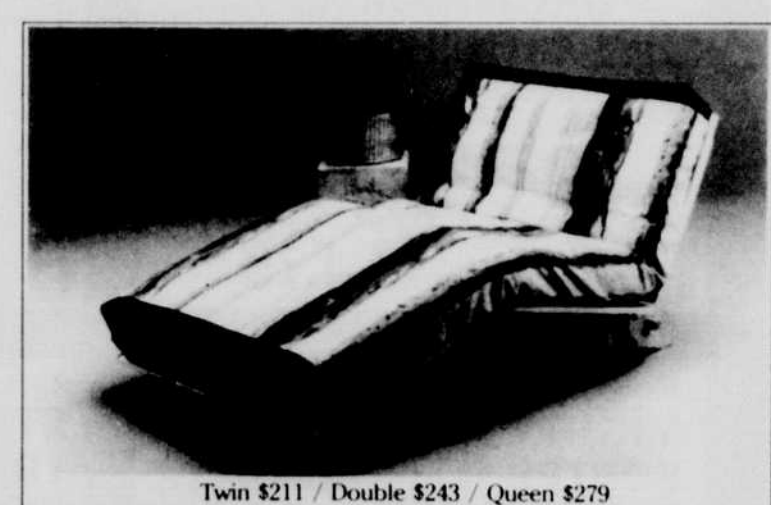

Financial **Aid..** The Roxy Through the months ol August and September, we're offering you financial assistance. The Roxy Package Deal

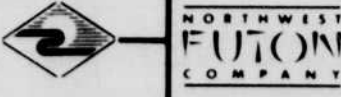

Don't miss a great catch... Pick up an ODE football program each Friday before home games.

Page 20

Tuesday, September 26, 1989